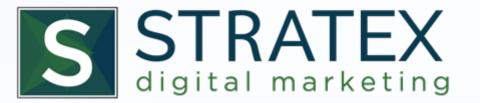

### Digital Marketing Strategy & Setup

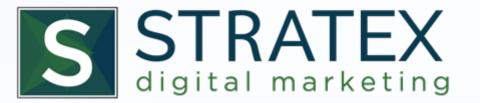

### SESSION 3

# Why Keywords?

- The *Foundation* of Your Campaign:
  - SEO
  - Social Media
  - Advertising

... all Keyword Oriented

### Keywords Connect Your Prospects to Your Site

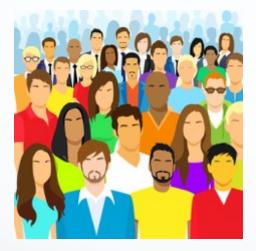

Keywords

### If You Don't Know the Keywords,

### You Can't Connect!

### Don't Guess!

#### 1. You'll Miss Important Terms

#### 2. You'll Focus on Unimportant Terms

Myth

#### Keywords Don't Matter

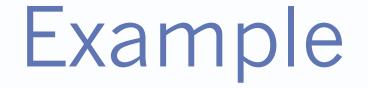

Online University:

online degree

# The "Long Tail"

- Most Searches *Do Not Use* Your Primary Keywords
- Multi-Word Phrases
- Very Specific Phrases

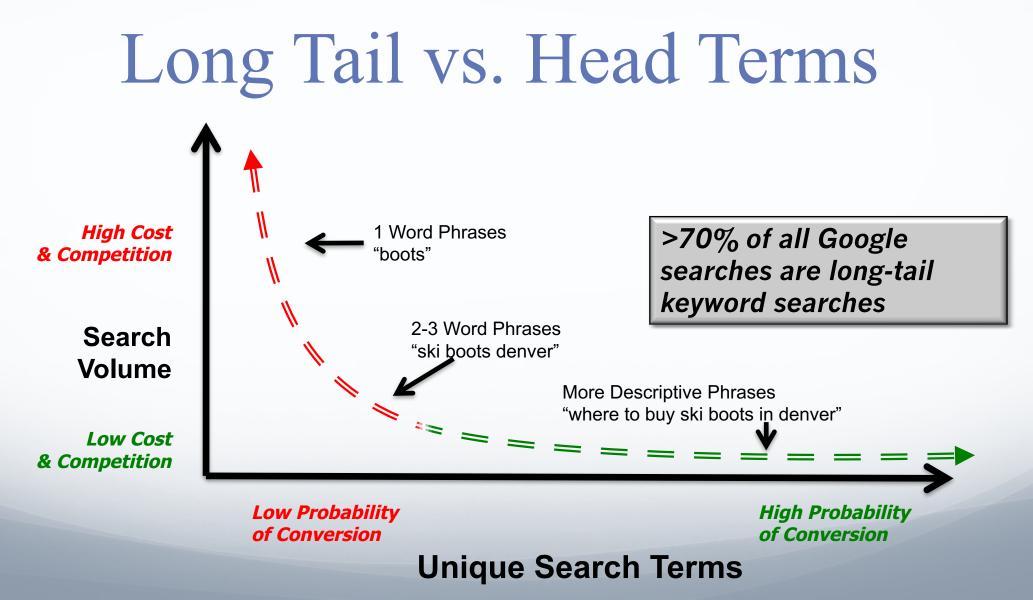

# Long Tail Examples

- Primary Term: *mortgage*
- Long Tail:
  - denver mortgage broker low cost
  - find simple mortgage calculator
  - cheapest mortgages

# Ignore the "Long Tail"?

#### = Missed Opportunities

# • Find Those Opportunities ... Esp. in Competitive Arenas

# Ignore the "ShortTail"?

• Won't dominate your market

• Won't get the long tail as easily

- Brainstorm List
- Refine:
  - Buying terms vs. research stage?
    - Longer tail terms
    - Denver criminal law NO
    - Denver criminal lawyer PROBABLY
    - Customs homes denver POSSIBLY
    - Custom home builders denver PROBABLY
    - Point of sale software POSSIBLY
    - Point of sale software company PROBABLY

# Developing your "Core"

- "Core" Keywords, and Add
  - Main
  - Qulifiers
  - Buying Signals
  - Location

| crown        | dental                | <city name=""></city> |
|--------------|-----------------------|-----------------------|
| implants     | dental                | <city name=""></city> |
| crown        | dentist               | <city name=""></city> |
| implants     | dentist               | <city name=""></city> |
| crown        | dentistry             | <city name=""></city> |
| implants     | dentistry             | <city name=""></city> |
| crown        | teeth                 | <city name=""></city> |
| crown        | tooth                 | <city name=""></city> |
| dentist      | <city name=""></city> |                       |
| dental       | <city name=""></city> |                       |
| invisalign   | <city name=""></city> |                       |
| whitening    | <city name=""></city> |                       |
| orthodontics | <city name=""></city> |                       |
| orthodontal  | <city name=""></city> |                       |
| orthodontist | <city name=""></city> |                       |
| root canal   | <city name=""></city> |                       |

- Tools we Will Use Today
- Google Adwords
- SEMRush
- Google Search Console

- We are going to use Google Adwords
- Good place to start
- Gives some direction
- Not all the data
- Login to my MCC account:
- info@stratexdigitalmarketing.com
- PW: stratex11916

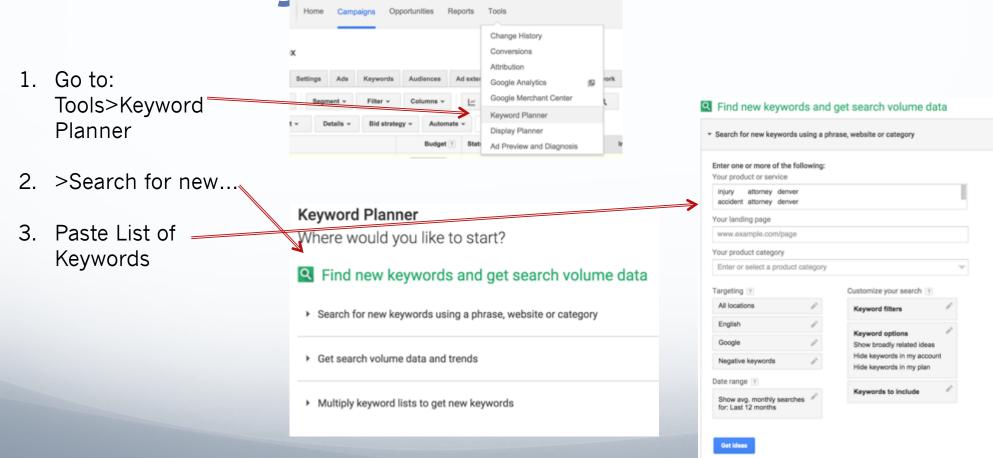

#### Find new keywords and get search volume data

|                                                                                                    |                                                                                                    |                                                                                                    | get search volume d                                                                                                    |
|----------------------------------------------------------------------------------------------------|----------------------------------------------------------------------------------------------------|----------------------------------------------------------------------------------------------------|----------------------------------------------------------------------------------------------------|
| nter one or more of the following:                                                                                                  | <ul> <li>Search for</li> </ul>                                                                         | new keywords using a phr                                                                              | rase, website or category                                                                                                    |
| our product or service                                                                                                    | Enter one o                                                                                            | r more of the following:                                                                              |                                                                                                    |
| injury attorney denver<br>accident attorney denver                                                                                  |                                                                                                    | ct or service                                                                                         |                                                                                                    |
| ,                                                                                                    |                                                                                                    | ittorney deriver<br>ittorney deriver                                                                  |                                                                                                    |
| our landing page www.example.com/page                                                                                               | Your landin                                                                                            | g page                                                                                                |                                                                                                    |
| ww.example.com/page                                                                                                    | www.exa                                                                                                | nple.com/page                                                                                         |                                                                                                    |
| pur product category                                                                                                    | Your produ                                                                                             | ct category                                                                                           |                                                                                                    |
| Enter or select a product category                                                                                                  | Enter or s                                                                                             | elect a product category                                                                              |                                                                                                    |
| rgetting ? Customize your search ?                                                                                                  | Targeting                                                                                              | P                                                                                                    | Customize your search 💿                                                                                                    |
|                                                                                                    |                                                                                                    |                                                                                                    |                                                                                                    |
|                                                                                                    | United Sta                                                                                             | tes 🖉                                                                                                 | Keyword filters                                                                                                    |
| Locations Remo                                                                                                    | English                                                                                                | tes /                                                                                                 |                                                                                                    |
| Locations Remove No.                                                                                                    | English                                                                                                | tos //<br>//                                                                                          | Keyword options<br>Show broadly related ideas                                                                                |
|                                                                                                    | English                                                                                                | 1                                                                                                    |                                                                                                    |
| United States - country Remove   Ne                                                                                                 | English<br>Barby Google                                                                                | eywords                                                                                               | Keyword options<br>Show broadly related idear<br>Hide keywords in my plan                                                    |
| United States - country Remove   No<br>Enter a location to target. Advanced search                                                  | Ave all English Google Negative 3                                                                      | eywords                                                                                               | Keyword options<br>Show broadly related ideas<br>Hide keywords in my acco<br>Hide keywords in my plan<br>Keywords to include |
| United States - country Remove   No<br>Enter a location to target.<br>For example, a country, city, or region.<br>Save Cancel       | Ave all English Google Negative 3                                                                      | eywords //                                                                                            | Keyword options<br>Show broadly related ideas<br>Hide keywords in my acco<br>Hide keywords in my plan<br>Keywords to include |
| United States - country Enter a location to target. For example, a country, city, or region. Save Cancel Show avg. monthly searches | Ave all English Google Negative A                                                                      | eywords<br>P erage monthly searches fe s 0 to Dec 2915 0                                              | Keyword options<br>Show broadly related ideas<br>Hide keywords in my acco<br>Hide keywords in my plan<br>Keywords to include |
| United States - country Remove   No<br>Enter a location to target.<br>For example, a country, city, or region.                      | Ave all English<br>Barby Google<br>Negative M<br>Date range<br>Show av<br>Jan 201<br>COMPARI           | eywords<br>P erage monthly searches fe s 0 to Dec 2915 0                                              | Keyword options<br>Show broadly related ideas<br>Hide keywords in my acco<br>Hide keywords in my plan<br>Keywords to include |
| United States - country Enter a location to target. For example, a country, city, or region. Save Cancel Show avg. monthly searches | Ave all English<br>Barby Google<br>Negative &<br>Date range<br>Show av<br>Jan 201<br>COMPARI<br>O Prev | eywords<br>eywords<br>erage monthly searches fe<br>s o Dec 2015 c<br>ous period<br>e period last year | Keyword options<br>Show broadly related idear<br>Hide keywords in my acco<br>Hide keywords in my plan<br>Keywords to include |
| United States - country Enter a location to target. For example, a country, city, or region. Save Cancel Show avg. monthly searches | Ave all English<br>Barby Google<br>Negative M<br>Date range<br>Show an<br>Jan 201<br>COMPARI           | eywords<br>eywords<br>erage monthly searches fe<br>s o Dec 2015 c<br>ous period<br>e period last year | Keyword options<br>Show broadly related idea<br>Hide keywords in my acco<br>Hide keywords in my plan<br>Keywords to include  |

1. Go to: Tools>Keyword Planner

2. >Search for new...

- 3. Paste List of Keywords
- 4. Choose Location
- 5. Show average monthly searches

- 1. Go to: Tools>Keyword Planner
- 2. >Search for new...
- 3. Paste List of Keywords
- 4. Choose Location
- 5. Show average monthly searches
- Keyword Options:
   Only show closely \_\_\_\_\_\_
   related
- 7. >"Save"

|                      | Your product category                                                                 |                                                    |
|----------------------|---------------------------------------------------------------------------------------|----------------------------------------------------|
| Planner              | Enter or select a product category                                                    | ~                                                  |
|                      | Targeting ?                                                                           | Customize your search ?                            |
| 5                    | United States                                                                         | Keyword filters                                    |
| thly searches        | English                                                                               |                                                    |
| tions:<br>losely ——— | Google                                                                                | Keyword options Only show ideas closely related to |
| 05ely                | Negative keywords                                                                     | my search terms                                    |
|                      | Date range ?                                                                          | OFF Show keywords in my account                    |
|                      | Show avg. monthly searches for: Jan 2015 - Dec 2015<br>Comparing with: Jan 2014 - Dec | OFF Show keywords in my plan                       |
|                      | 2014                                                                                  | OFF Show adult ideas                               |
|                      | Get ideas                                                                             | Save Cancel                                        |
|                      |                                                                                       |                                                    |

#### Find new keywords and get search volume data

| Enter one or more of the<br>Your product or service | following:  |                                 |
|-----------------------------------------------------|-------------|---------------------------------|
| injury attorney denve<br>accident attorney denve    |             |                                 |
| Your landing page                                   |             |                                 |
| www.example.com/page                                | 8           |                                 |
| Your product category                               |             |                                 |
| Enter or select a produc                            | ct category |                                 |
| Targeting 🤊                                         |             | Customize your search 🤋         |
| United States                                       | 1           | Keyword filters                 |
| English                                             | 1           | Kenned entless                  |
|                                                     |             | Keyword options                 |
| Google                                              | /           | Only show closely related ideas |

Keywords to include

- 1. Go to: Tools>Keyword Planner
- 2. >Search for new...
- 3. Paste List of Keywords
- 4. Choose Location
- 5. Show average monthly searches
- 6. Keyword Options: Only show closely related
- 7. >"Save"
- 8. >"Get Ideas"

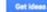

2014

Show avg. monthly searches for: Jan 2015 - Dec 2015 Comparing with: Jan 2014 - Dec

- 1. Go to: Tools>Keyword Planner
- 2. >Search for new...
- 3. Paste List of Keywords
- 4. Choose Location
- 5. Show average monthly searches
- 6. Keyword Options: Only show closely related
- 7. >"Save"
- 8. >"Get Ideas"
- 9. >Download

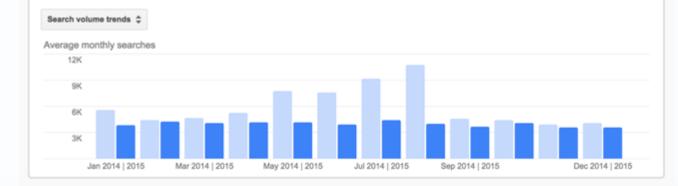

| Ad group ideas Keywo | vord ideas | Columns 👻 | 1~ | ▲ Download | Add all (4) |
|----------------------|------------|-----------|----|------------|-------------|
|----------------------|------------|-----------|----|------------|-------------|

| Ad group (by relevance)                                                           | Avg. monthly searches 7 | Competition 7 | Suggested bld 7 | Ad impr. share 7 | Add to plan |
|-----------------------------------------------------------------------------------|-------------------------|---------------|-----------------|------------------|-------------|
| Ad group (by relevance)                                                           | Jan 2015<br>- Dec 2015  |               |                 |                  | Add to plan |
| Denver Injury (18)<br>denver personal injury attorney, personal inj               | 드 2,090                 | High          | \$173.34        | -                | >>          |
| Denver Accident (20)<br>denver car accident lawyer, denver car accid              | Liz 1,080               | High          | \$221.40        | -                | >>          |
| Attorney Denver (5)<br>medical malpractice attorney denver, denver                | Liz 190                 | High          | \$30.66         | -                | >>          |
| Keywords like: Denver Dog Bite (11) accident attorney denver, injury attorney den | L~ 420                  | High          | \$54.98         | -                | >>          |

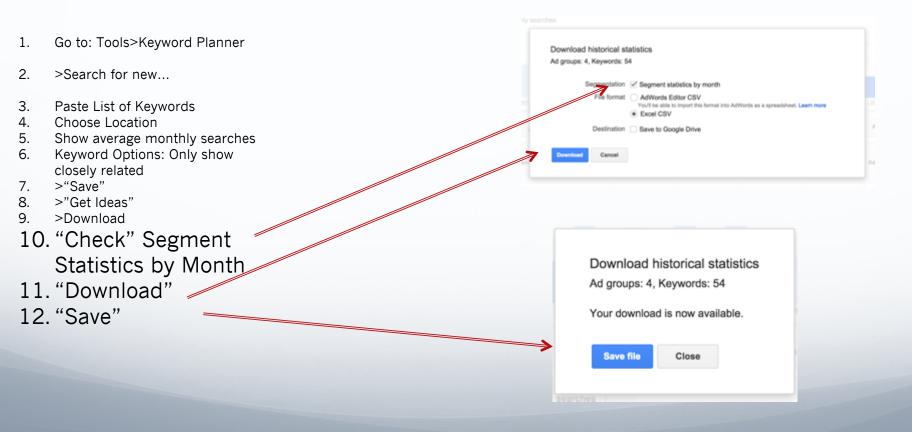

|   |              |               | 1        |              |               |               |              |              |              |              |              |              |              |              | 1              |              | 1             | 1               |
|---|--------------|---------------|----------|--------------|---------------|---------------|--------------|--------------|--------------|--------------|--------------|--------------|--------------|--------------|----------------|--------------|---------------|-----------------|
|   | A            | B             | C        | D            | E             | F             | G            | н            | I            | J            | K            | L            | M            | N            | 0              | P            | Q             | R               |
| 1 | Ad group     | Keyword       | Currency | Avg. Monthly | Searches: Jar | Searches: Fel | Searches: Ma | Searches: Ap | Searches: Ma | Searches: Ju | Searches: Ju | Searches: Au | Searches: Se | Searches: Or | c Searches: No | Searches: De | e Competition | Suggested bi Ir |
| 2 | Denver Injun | denver perso  | o USD    | 480          | 320           | 720           | 590          | 480          | 480          | 480          | 880          | 590          | 480          | 390          | 390            | 320          | 0.78          | 103.07          |
| 3 | Denver Injun | personal inju | JUSD     | 390          | 390           | 390           | 480          | 590          | 390          | 480          | 480          | 480          | 390          | 390          | 320            | 320          | 0.96          | 187.18          |
| 4 | Denver Injur | denver perso  | c USD    | 320          | 210           | 260           | 480          | 390          | 320          | 210          | 260          | 260          | 390          | 390          | 260            | 260          | 0.82          | 158.32          |
| 5 | Denver Injur | personal inju | JUSD     | 170          | 170           | 140           | 170          | 260          | 210          | 260          | 260          | 170          | 140          | 210          | 140            | 140          | 0.94          | 193.27          |
| 6 | Denver Injur | denver injur  | USD      | 70           | 110           | 110           | 70           | 50           | 70           | 50           | 70           | 50           | 40           | 40           | 70             | 90           | 0.55          | 59.54           |
| 7 | Denver Iniun | personal init | USD      | 210          | 260           | 260           | 170          | 210          | 210          | 210          | 260          | 210          | 210          | 210          | 260            | 260          | 0.31          | 255.02          |

1-Raw Data, 2-Delete & Move Columns, 3-Click on corner, double click on line

|   | A             | <u> </u>     |              | U           |               |               | U            |              | _   |
|---|---------------|--------------|--------------|-------------|---------------|---------------|--------------|--------------|-----|
| 1 |               |              |              |             |               |               |              |              |     |
| 1 | Keyword       | Avg. Monthly | Suggested bi | Competition | Searches: Jar | Searches: Fel | Searches: Ma | Searches: Ap | Sea |
| 2 | denver perso  | 480          | 103.07       | 0.78        | 320           | 720           | 590          | 480          |     |
| 3 | personal inju | 390          | 187.18       | 0.96        | 390           | 390           | 480          | 590          |     |
| 4 | denver perso  | 320          | 158.32       | 0.82        | 210           | 260           | 480          | 390          |     |
| 5 | personal inju | 170          | 193.27       | 0.94        | 170           | 140           | 170          | 260          |     |
| 6 | denver injury | 70           | 59.54        | 0.55        | 110           | 110           | 70           | 50           |     |
| 7 | personal inju | 210          | 255.02       | 0.31        | 260           | 260           | 170          | 210          |     |
| 8 | denver injury | 70           | 143.49       | 0.64        | 40            | 70            | 50           | 70           |     |
| 9 | personal inju | 10           | 107.09       | 0.83        | 40            | 10            | 10           | 10           |     |

|    | A                                        | В                                        | C             | D           |     |
|----|------------------------------------------|------------------------------------------|---------------|-------------|-----|
| 1  | Keyword                                  | Avg. Monthly Searches (exact match only) | Suggested bid | Competition | Sea |
| 2  | denver personal injury attorney          | 480                                      | 103.07        | 0.78        |     |
| 3  | personal injury attorney denver          | 390                                      | 187.18        | 0.96        |     |
| 4  | denver personal injury lawyer            | 320                                      | 158.32        | 0.82        |     |
| 5  | personal injury lawyer denver            | 170                                      | 193.27        | 0.94        |     |
| 6  | denver injury attorney                   | 70                                       | 59.54         | 0.55        |     |
| 7  | personal injury attorney denver co       | 210                                      | 255.02        | 0.31        |     |
| 8  | denver injury lawyer                     | 70                                       | 143.49        | 0.64        |     |
| 9  | personal injury attorney denver colorado | 10                                       | 107.09        | 0.83        |     |
| 10 | personal injury lawyer denver co         | 210                                      |               | 0.27        |     |

| 1. | >Data>Sort            |                 |                     | 10                 | Sort      |            |            |            |            |
|----|-----------------------|-----------------|---------------------|--------------------|-----------|------------|------------|------------|------------|
| 2. | "My list has headers" |                 |                     |                    |           |            |            |            |            |
| 3. | "Sort by"             | Add levels to s | ort by:             |                    |           |            | → 🗸 My     | list has h | leaders    |
|    | 1. Avg. Monthly —     |                 | Column              |                    | Sort On   | Order      |            | Color/Ic   | con        |
|    | • •                   | Sort by         | Avg. Monthly Search | \$                 | Values \$ | Largest to | Smallest < | >          | $\diamond$ |
|    | 2. Suggested Bid      | Then by         | Suggested bid       | $\hat{}$           | Values 🗘  | Largest to | Smallest < | >          | $\diamond$ |
|    | 3. Competition ——>    | Then by         | Competition         | $\hat{\mathbf{v}}$ | Values 🗘  | Largest to | Smallest ( | >          | $\diamond$ |
|    |                       |                 |                     |                    |           |            |            |            |            |
|    |                       | +   -   Co      | ру                  |                    |           |            |            |            |            |
|    |                       | Learn about so  | orting              |                    | Optio     | ons        | Cancel     |            | ОК         |
|    | 1                     |                 | 110                 | 10                 | 3.37      | 0.0        |            | 90         |            |

Now you have your list!

 May need to fill in some of the suggested bids with an "estimate"

| 1 | . А                                 | D                                        | L             | U           |
|---|-------------------------------------|------------------------------------------|---------------|-------------|
| L | Keyword                             | Avg. Monthly Searches (exact match only) | Suggested bid | Competition |
| 2 | denver personal injury attorney     | 480                                      | 103.07        | 0.78        |
| 3 | personal injury attorney denver     | 390                                      | 187.18        | 0.96        |
| 4 | denver personal injury lawyer       | 320                                      | 158.32        | 0.82        |
| 5 | personal injury attorney denver co  | 210                                      | 255.02        | 0.31        |
| 6 | personal injury lawyer denver co    | 210                                      |               | 0.27        |
| 7 | personal injury lawyer denver       | 170                                      | 193.27        | 0.94        |
| 8 | accident attorney denver            | 110                                      | 302.52        | 0.65        |
| 9 | auto accident attorney denver       | 110                                      | 259.19        | 0.94        |
| 0 | denver car accident lawyer          | 110                                      | 229.44        | 0.68        |
| 1 | car accident lawyer denver          | 110                                      | 221.58        | 0.93        |
| 2 | denver car accident attorney        | 110                                      | 163.37        | 0.8         |
| 3 | car accident attorney denver        | 90                                       | 202.22        | 0.7         |
| 4 | denver auto accident attorney       | 90                                       | 103.15        | 0.72        |
| 5 | denver injury lawyer                | 70                                       | 143.49        | 0.64        |
| 6 | denver accident attorney            | 70                                       | 102.54        | 0.6         |
| 7 | denver injury attorney              | 70                                       | 59.54         | 0.55        |
| 8 | medical malpractice attorney denver | 70                                       | 8.25          | 0.93        |
| 9 | denver auto accident lawyer         | 70                                       |               | 0.64        |
| 0 | accident lawyer denver              | 50                                       | 182.15        | 0.57        |
| 1 | injury lawyer denver                | 50                                       | 147.91        | 0.92        |
| 2 | malpractice lawyer denver           | 50                                       | 20.41         | 0.86        |
| 3 | civil attorney denver               | 50                                       | 20.06         | 1           |
| 4 | civil rights attorney denver        | 50                                       | 16.81         | 0.93        |
| 5 | denver accident lawyer              | 50                                       |               | 0.6         |
| 6 | auto accident lawyer denver         | 50                                       |               | 0.53        |
| 7 | denver medical malpractice attorney | 40                                       | 9.48          | 0.57        |
| 8 | denver co personal injury attorney  | 40                                       |               | 0.62        |

Refine and Org List Using Exce Requires some intermediate s 1-Filter 2-Copy and pa another works

Keyword

denver personal injury attorney personal injury attorney denver denver personal injury lawyer personal injury attorn

personal injury lawyer

personal injury lawyer

denver co personal inj

personal injury attorn denver personal injury

personal injury lawyer

personal injury attorn

personal injury lawyer

denver colorado perse

personal injury law fir

52

56

57

58

Format Cells...

Row Height...

Hide

Unhide

第1

10

10

10

1

1

0.86

10

40

10

| nd Organize Your<br>g Excel Tools<br>some<br>liate skills<br>and paste in<br>worksheet | All<br>All<br>All<br>All<br>All<br>All<br>All<br>All<br>All<br>All | A Layout To<br>A Layout To<br>A Lay | Ates Charts<br>Feet<br>Odg 12 0<br>0 file Keyword<br>They<br>File Keyword<br>They<br>File Keyword<br>File Keyword<br>F | Seneriki Tools Data V     Seneriki Ferendas     A-A-     B     B     Aonthiy Searches (exact ma     Reyword     A     Aonthiy Searches (exact ma     Reyword     Aonthiy Searches (exact ma     Reyword     Aonthiy Searches (exact ma     Reyword     Aonthiy Searches (exact ma     Reyword     Aonthiy Searches (exact ma     Reyword     Aonthiy Searches (exact ma     Reyword     Aonthiy Searches (exact ma     Reyword     Aonthiy Searches (exact ma     Reyword     Aonthiy Searches (exact ma     Reyword     Searches (exact ma     Reyword     Reyword     Searches (exact ma     Reyword     Searches (exact ma     Reyword     Reyword | Image: Second second second | Кеуж               | ord Planner        | 2016-01-17         | 7 at 0 Per:     | sonsl |
|----------------------------------------------------------------------------------------|--------------------------------------------------------------------|----------------------------------------------------------------------------------------------------|----------------------------------------------------------------------------------------------------|----------------------------------------------------------------------------------------------------|----------------------------------------------------------------------------------------------------|--------------------|--------------------|--------------------|-----------------|-------|
| Avy Monthly Searches (exact                                                            | match only)                                                        | C<br>Suggested bid                                                                                                    | D                                                                                                    | :<br>Searches: Jan 2015                                                                                                    | :<br>Searches: Feb 2015                                                                                                    | Searches: Mar 2015 | Searches: Apr 2015 | Searches: May 2015 | Searches: Jun 2 |       |
| attorney                                                                               | 480                                                                | 103.07                                                                                                    | 0.78                                                                                                    |                                                                                                    |                                                                                                    |                    |                    |                    |                 |       |
| y denver                                                                               | 390                                                                | 187.18                                                                                                    | 0.96                                                                                                    | 390                                                                                                    |                                                                                                    |                    | 590                |                    |                 |       |
| lawyer                                                                                 | 320                                                                | 158.32                                                                                                    | 0.82                                                                                                    | 210                                                                                                    |                                                                                                    |                    |                    |                    |                 |       |
| Cut %X                                                                                 | 210                                                                | 255.02                                                                                                    | 0.31                                                                                                    | 260                                                                                                    |                                                                                                    |                    |                    |                    |                 |       |
| Сору ЖС                                                                                | 210                                                                | 193.27                                                                                                    | 0.27                                                                                                    | 260                                                                                                    |                                                                                                    |                    |                    |                    |                 |       |
| Paste 96V                                                                              | 40                                                                 | 193.27                                                                                                    | 0.94                                                                                                    | 170                                                                                                    |                                                                                                    |                    |                    |                    |                 |       |
| Paste Special ^36V                                                                     | 20                                                                 | 195.98                                                                                                    | 0.82                                                                                                    | 30                                                                                                    |                                                                                                    |                    |                    |                    |                 |       |
| Insert Row                                                                             | 20                                                                 | 200.00                                                                                                    | 0.55                                                                                                    | 20                                                                                                    |                                                                                                    |                    |                    |                    |                 |       |
| Delete Row                                                                             | 20                                                                 |                                                                                                    | 2100                                                                                                    | 20                                                                                                    |                                                                                                    |                    |                    |                    |                 |       |
| Clear Contents                                                                         | 10                                                                 | 107.09                                                                                                    | 0.83                                                                                                    | 40                                                                                                    | 10                                                                                                    | 10                 | 10                 | 10                 | 0               |       |
| Clear Contents                                                                         | 10                                                                 |                                                                                                    | 1                                                                                                    | 10                                                                                                    | 10                                                                                                    | 10                 | 10                 | 30                 | 0               |       |

10

10

10

10

10

10

10

10

20

30

10

10

- SEMRush
- Competitive Research:
- See who is ranking for your best term.
- Type in Competitors to SEMrush.com

- Google Search Console
- Adwords

# Using Your Keywords

- SEO in Web Pages:
  - Title Tags
  - Description Tags
  - URLs
  - Internal Links
  - etc.

#### SEO – Content:

- "Think Keywords"
- Page Content
- Blog Posts
- Syndicated Content

#### SEO – in Links to Your Web Pages

- Anchor Text
- Content Around Links

#### Whatever You Do ...

...Think Keywords

#### Posting on Social Network Sites

- Writing Whitepapers
- Placing Ads

### Keywords Connect You to Customers!

### Adwords Opportunity

| <b>Estimated Best Case</b> | Scenario* | Estimated Wo     | rst Case Scenario* |
|----------------------------|-----------|------------------|--------------------|
| Cost Per Click:            | \$16      | Cost Per Click:  | \$34               |
| Conversions to Lead:       | 10%       | Conversions to L | _ead: 5%           |
| Cost Per Lead:             | \$160     | Cost Per Lead:   | \$680              |
| Conversions to Sale:       | 10%       | Conversions to S | Sale: 5%           |
| Cost Per Sale:             | \$1,600   | Cost Per Sale:   | \$13,600           |

### Why do we care?

- Excellent Marketing Analysis
- Could be profitable
- Can help determine SEO Strategy

#### Google Adwords-Example

Paid Results Top and/or **Right Side** Search:

'colorado workers compensation attornev'

- Our Client in Google Adwords: Over 15% Conversion to lead Rate
- 20% conversion to client
- Firm only takes head, neck, back and brain injury
- #1 Law Firm Site in Organic
- Cost per acquisition is profitable for PPC, however...
- Cost per acquisition is 50%-80% lower from organic traffic

| Google | colorad                                                                                                    | Ŷ                | Q                                                                                                    |                                  |              |                |              |  |                                                                  |  |  |
|--------|----------------------------------------------------------------------------------------------------|------------------|----------------------------------------------------------------------------------------------------|----------------------------------|--------------|----------------|--------------|--|------------------------------------------------------------------|--|--|
|        | Web                                                                                                    | Images           | Maps                                                                                                    | Shopping                         | Videos       | More -         | Search tools |  |                                                                  |  |  |
|        | About 3                                                                                                    | 11,000 resul     | ts (0.27 se                                                                                                    | conds)                           |              |                |              |  |                                                                  |  |  |
|        | Ads rela                                                                                                    | ated to colora   |                                                                                                    | Ads 🕕                            |              |                |              |  |                                                                  |  |  |
| 7      | Colora<br>www.bu<br>Head, N<br>Worke                                                                                                    |                  | Call the Ski Lav<br>plus.google.com<br>1 (877) 900 9441<br>Ski Lift Injuries - L<br>or Unloading Acci<br>9 1900 Grant St # |                                  |              |                |              |  |                                                                  |  |  |
|        | www.coloradolaw.net/ -<br>Worker's Compensation Attorneys A Reputation For Getting Results.<br>• 1899 Wynkoop Street, Suite 700, Denver, CO |                  |                                                                                                    |                                  |              |                |              |  | Workers Com<br>www.colawfirm.c                                   |  |  |
|        | www.jet                                                                                                    | ffersdenverla    | w.com/ 👻                                                                                                    | 1 (720) 924 68<br>ence. Former C |              | ter, Call Toda | ay!          |  | 1 (303) 647 6506<br>No <b>Attorney</b> Fees<br>Receive Benefits. |  |  |
|        | Slip & F                                                                                                    | all Injury - Fir | m Overviev                                                                                                    | w - Personal Inj                 | ury Attorney | - Contact Us   |              |  | Worker Comp                                                      |  |  |

Denver Workers' Compensation Lawyer - FindLaw Lawyers Directory lawyers.findlaw.com > Workers' Compensation > Colorado > Denver \* Results 1 - 20 of 40 - Denver, CO Workers' Compensation lawyers with detailed profiles and recommendations. Find your Denver, CO Workers' Compensation ...

Denver, Colorado Workers' Compensation Lawyers | BurgSimpson www.burgsimpson.com/colorado/workers-compensation...lawyers/index.... • Like others who have been injured at work, you probably have a lot of questions: Do I have a case? Will I lose my job? How much money and care am I entitled ...

Colorado Workers Compensation Lawyers - Bachus & Schanker, L... www.coloradolaw.net/html/workers-compensation.html \*

Do you need a Colorado Workers' Compensation lawyer? If you've been injured at work, contact Bachus & Schanker for a free Workers' Compensation ...

Consult. No Fees 9 355 S Teller St (303) 502-5797

1 (303) 223 1804

Experienced Denv Compensation At

Injured At Work www.tomquinnlav

Call Our Attorney

Colorado worl www.eleylawfirm Protecting The Rig Colorado Worker

## Google Adwords

Now you have your list!

• Fill in Suggested Bid blanks with estimate

| <u></u> | A                                   | D                                        | L             | U           |  |
|---------|-------------------------------------|------------------------------------------|---------------|-------------|--|
| 1       | Keyword                             | Avg. Monthly Searches (exact match only) | Suggested bid | Competition |  |
| 2       | denver personal injury attorney     | 480                                      | 103.07        | 0.78        |  |
| 3       | personal injury attorney denver     | 390                                      | 187.18        | 0.96        |  |
| 4       | denver personal injury lawyer       | 320                                      | 158.32        | 0.82        |  |
| 5       | personal injury attorney denver co  | 210                                      | 255.02        | 0.31        |  |
| 6       | personal injury lawyer denver co    | 210                                      |               | 0.27        |  |
| 7       | personal injury lawyer denver       | 170                                      | 193.27        | 0.94        |  |
| 8       | accident attorney denver            | 110                                      | 302.52        | 0.65        |  |
| 9       | auto accident attorney denver       | 110                                      | 259.19        | 0.94        |  |
| 0       | denver car accident lawyer          | 110                                      | 229.44        | 0.68        |  |
| 1       | car accident lawyer denver          | 110                                      | 221.58        | 0.93        |  |
| 2       | denver car accident attorney        | 110                                      | 163.37        | 0.8         |  |
| 3       | car accident attorney denver        | 90                                       | 202.22        | 0.7         |  |
| 4       | denver auto accident attorney       | 90                                       | 103.15        | 0.72        |  |
| 5       | denver injury lawyer                | 70                                       | 143.49        | 0.64        |  |
| 6       | denver accident attorney            | 70                                       | 102.54        | 0.6         |  |
| 7       | denver injury attorney              | 70                                       | 59.54         | 0.55        |  |
| 8       | medical malpractice attorney denver | 70                                       | 8.25          | 0.93        |  |
| 9       | denver auto accident lawyer         | 70                                       |               | 0.64        |  |
| 0       | accident lawyer denver              | 50                                       | 182.15        | 0.57        |  |
| 1       | injury lawyer denver                | 50                                       | 147.91        | 0.92        |  |
| 2       | malpractice lawyer denver           | 50                                       | 20.41         | 0.86        |  |
| 3       | civil attorney denver               | 50                                       | 20.06         | 1           |  |
| 4       | civil rights attorney denver        | 50                                       | 16.81         | 0.93        |  |
| 5       | denver accident lawyer              | 50                                       |               | 0.6         |  |
| 6       | auto accident lawyer denver         | 50                                       |               | 0.53        |  |
| 7       | denver medical malpractice attorney | 40                                       | 9.48          | 0.57        |  |
| 8       | denver co personal injury attorney  | 40                                       |               | 0.62        |  |

# Google Adwords

#### Estimate Excel Template: One Keyword at a Time

| Keyword                                 | denver personal injury attorney | denver customer home builders |
|-----------------------------------------|---------------------------------|-------------------------------|
| Monthly Search Volume                   | 480                             | 200                           |
| Estimated Cost Per Click                | \$103.70                        | 5.5                           |
|                                         |                                 |                               |
| Click Through Rate (Recommend 4% to 8%) | 8%                              | 8%                            |
| Total Clicks                            | 38.40                           | 16.00                         |
| Bufget for Search Term                  | \$3,982.08                      | \$88.00                       |
| Conv/Lead/Rate (2% to 20%)              | 5%                              | 5%                            |
| Leads                                   | 1.92                            | 0.80                          |
| Cost/Lead                               | \$2,074.00                      | \$110.00                      |
| Conv/Sale/Rate (5% to 20%)              | 5%                              | 5%                            |
| Sales                                   | 0.10                            | 0.04                          |
| Cost/Acquisition                        | \$21,604.17                     | \$2,750.00                    |

# Google Adwords

#### **Estimate Excel Template: Columns**

|                               | Avg. Monthly |               | Click/Rat |        |          | Conv/Lead/Rat |       |           | Conv/Sale/Rat |       |                  |
|-------------------------------|--------------|---------------|-----------|--------|----------|---------------|-------|-----------|---------------|-------|------------------|
| Keyword                       | Searches     | Suggested bid | е         | Clicks | Budget   | е             | Leads | Cost/Lead | е             | Sales | Cost/Acquisition |
| home builder denver           | 20           | \$2.49        | 8%        | 2      | \$3.98   | 5%            | 0.08  | \$49.80   | 10%           | 0.01  | \$498.00         |
| custom home builder denver    | 30           | \$2.43        | 8%        | 2      | \$5.83   | 5%            | 0.12  | \$48.60   | 10%           | 0.01  | \$486.00         |
| home builder denver co        | 20           | \$5.01        | 8%        | 2      | \$8.02   | 5%            | 0.08  | \$100.20  | 10%           | 0.01  | \$1,002.00       |
| new home builder denver       | 20           | \$6.24        | 8%        | 2      | \$9.98   | 5%            | 0.08  | \$124.80  | 10%           | 0.01  | \$1,248.00       |
| denver home builder           | 30           | \$5.47        | 8%        | 2      | \$13.13  | 5%            | 0.12  | \$109.40  | 10%           | 0.01  | \$1,094.00       |
| home builder colorado springs | 30           | \$7.44        | 8%        | 2      | \$17.86  | 5%            | 0.12  | \$148.80  | 10%           | 0.01  | \$1,488.00       |
| custom home builder colorado  | 30           | \$3.39        | 8%        | 2      | \$8.14   | 5%            | 0.12  | \$67.80   | 10%           | 0.01  | \$678.00         |
| colorado home builder         | 30           | \$3.28        | 8%        | 2      | \$7.87   | 5%            | 0.12  | \$65.60   | 10%           | 0.01  | \$656.00         |
| colorado springs home builder | 20           | \$4.76        | 8%        | 2      | \$7.62   | 5%            | 0.08  | \$95.20   | 10%           | 0.01  | \$952.00         |
| colorado custom home builder  | 20           | \$3.76        | 8%        | 2      | \$6.02   | 5%            | 0.08  | \$75.20   | 10%           | 0.01  | \$752.00         |
| home builder colorado         | 20           | \$3.56        | 8%        | 2      | \$5.70   | 5%            | 0.08  | \$71.20   | 10%           | 0.01  | \$712.00         |
| new home builder colorado     |              |               |           |        |          |               |       |           |               |       |                  |
| springs                       | 20           | \$7.50        | 8%        | 2      | \$12.00  | 5%            | 0.08  | \$150.00  | 10%           | 0.01  | \$1,500.00       |
| Totals and Averages           | 290          | \$4.57        | 8%        | 23     | \$106.14 | 5%            | 1.16  | \$91.50   | 10%           | 0.12  | \$914.97         |